## **FUNCIONAMIENTO DE LAS MEMORIAS DE LOS DISPOSITIVOS ELECTRÓNICOS**

La memoria de un ordenador se organiza en código binario. Es decir, que solo utiliza dos símbolos (binario) para representar cualquier dato. Estos dos símbolos son el 0 y el 1.

- El símbolo 0 representa que un interruptor (transistor) está apagado, es decir, que no deja pasar corriente.
- El símbolo 1 representa que un interruptor (transistor) está encendido, es decir, que deja pasar la corriente.

El ser humano se comunica con 28 símbolos diferentes (abecedario). Con estas letras forma palabras, con las palabras forma frases y con las frases se forma una idea, una opinión o un discurso. La herramienta más potente que tiene el ser humano es el lenguaje compuesto de estos símbolos.

Los interruptores (transistores) están en nuestro dispositivo electrónico (ordenador, móvil o tablet) dentro de unos chips. En cada chip puede haber miles de interruptores (transistores).

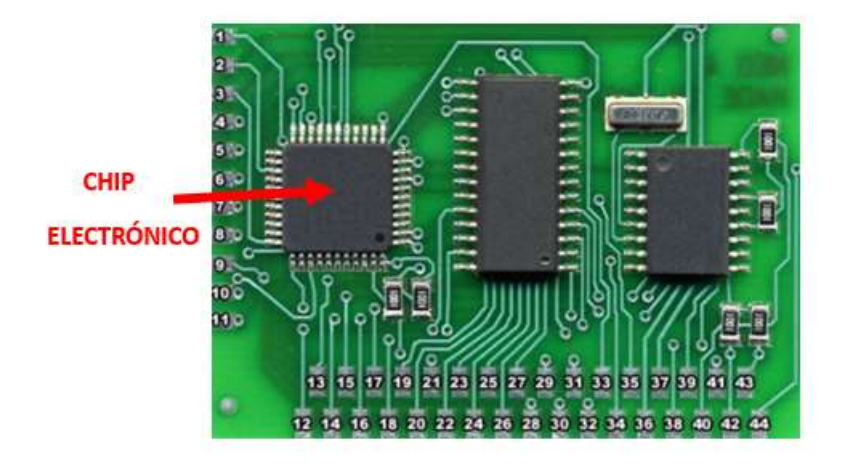

Interior de un dispositivo electrónico

## **TRADUCCIÓN DE LENGUAJE BINARIO AL LENGUAJE HUMANO**

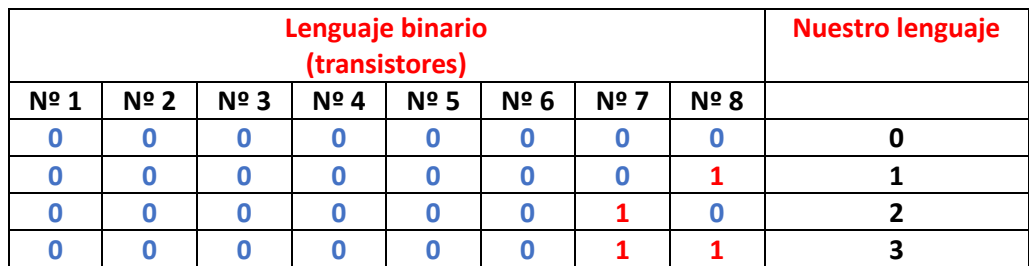

- Cuando apretamos la tecla *0* del teclado del ordenador, en el interior lo que ocurre es que todos los interruptores (transistores) están apagados.
- Cuando apretamos la tecla *1* del teclado del ordenador, en el interior lo que ocurre es que todos los interruptores (transistores) están apagados menos el *Nº 8* que estará encendido.
- Cuando apretamos la tecla *2* del teclado del ordenador, en el interior lo que ocurre es que todos los interruptores (transistores) están apagados menos el *Nº 7* que estará encendido.
- Cuando apretamos la tecla *3* del teclado del ordenador, en el interior lo que ocurre es que todos los interruptores (transistores) están apagados menos el *Nº 7* y *Nº 8* que estarán encendidos.

Por otro lado, podemos proceder al revés y obtendremos lo siguiente:

- Si en el interior del ordenador, todos los interruptores están apagados, entonces en la pantalla aparecerá un *0*.
- Si todos los interruptores están apagados menos el *Nº 8*, entonces en la pantalla aparecerá un *1.*
- Si todos los interruptores están apagados menos el *Nº 7*, entonces en la pantalla aparecerá un *2.*
- Si todos los interruptores están apagados menos el *Nº 7* y *Nº 8*, entonces en la pantalla aparecerá un *3*.

Cada fila de 8 transistores se llamará *BYTE*.

Hay que tener muy en cuenta, que la memoria necesaria para guardar un **archivo** (fotos, videos, documentos, programas) depende básicamente de dos factores: El *tamaño* del archivo y la *calidad* del archivo. El tamaño de una foto o imagen son las dimensiones que tiene, el tamaño de un audio, canción o video es la duración.

Cuando hablamos de calidad, estamos hablando del formato en el que se ha grabado el archivo, cuanta más calidad, más memoria ocupará.

Anteriormente comentamos que una fila de 8 transistores conformaba 1 **BYTE**. De ahora en adelante, la palabra BYTE la sustituimos por la *B*.

En la siguiente tabla vamos a ver la equivalencia en memoria que necesitan los archivos que manejamos con más frecuencia y que tienen una calidad y tamaño medios.

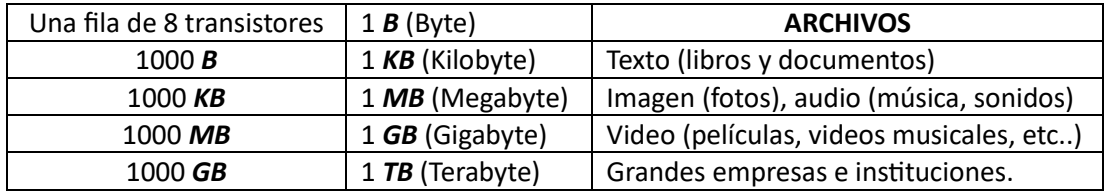

De forma práctica, si nosotros nos compramos un *pendrive de 4GB*, debemos saber de forma aproximada, cuánta información (archivos), podemos guardar en él.

• A modo de ejemplo diremos que un libro de tamaño y calidad media, como puede ser EL PRINCIPITO, puede ocupar de memoria unos 500 KB.

Suponemos que queremos el pendrive de 4GB para guardar libros parecidos a EL PRINCIPITO. Entonces debemos hacer el siguiente cálculo:

Como los libros son en KB debemos pasar los 4GB del pendrive a KB. Para ello, primero multiplicamos por 1000 los 4 GB y obtenemos 4000MB. Ahora multiplicamos los 4000 MB por 1000 y obtenemos 4 000 000 KB (4 millones de KB). Ahora para saber cuántos libros de 500 KB nos caben en 4 000 000 KB tenemos que dividir: 4 000 000 KB entre 500 KB da un resultado de 8000 libros aproximadamente (de tamaño y calidad medios).

- Si suponemos que el pendrive de 4GB lo queremos para guardar fotos. Según la tabla, una foto de tamaño y calidad medios ocupa de memoria 1 MB. Para saber cuántas fotos puedo almacenar lo que debo hacer es lo siguiente: Como las fotos están en MB, tenemos que pasar los 4 GB del pendrive a MB. Para ello multiplicamos los 4 GB por 1000. El resultado es 4000 MB. Por tanto, si una foto ocupa 1 MB y yo dispongo de 4000 MB entonces puedo almacenar 4000 fotos.
- Supongamos que queremos guardar canciones. Como las fotos y los audios (música y sonido) ocupan aproximadamente lo mismo, entonces en un pendrive de 4 GB puedo almacenar 4000 canciones de tamaño y calidad medios.
- Por último, si suponemos que lo que queremos almacenar en nuestro pendrive de 4 GB son películas, debemos tener en cuenta que una película de tamaño y calidad medios ocupan de memoria aproximadamente 1 GB. Por lo tanto, si el pendrive es de 4 GB solo podremos almacenar 4 películas de tamaño y calidad medios.

Como ya vimos en su día, un dispositivo electrónico (ordenador, móvil o Tablet), cuenta con 2 tipos de memoria: *La memoria a corto plazo (RAM) y la memoria a largo plazo (ROM)*.

Recordemos que la memoria a largo plazo (ROM) es la que nos permite guardar nuestros archivos (fotos, videos, películas, documentos, libros, canciones, audios e incluso programas y aplicaciones) que queremos que permanezcan en el dispositivo hasta que nosotros decidamos borrarlos. La memoria a largo plazo (ROM) puede ser de la memoria interna del dispositivo o bien de memorias externas que nosotros añadimos.

La memoria a corto plazo (RAM) es la que nos permite que el dispositivo trabaje con varios programas o aplicaciones a la vez. Cuanto más grande es esta memoria, más aplicaciones o programas podremos utilizar al mismo tiempo. Una vez que yo apago el dispositivo, esta memoria se borra hasta que yo vuelva a encender el dispositivo y comience a utilizar programas o aplicaciones.

Cuando compramos un dispositivo debemos tener en cuenta estos dos tipos de memoria. Debemos saber en cual invertir más dinero. Por lo general la memoria ROM no es tan importante ya que la podemos extender con memorias externas (discos duros externos, pendrive, tarjetas de memoria, etc…). Donde sí debemos fijarnos bien es en la memoria RAM. Por lo general, en los ordenadores *una buena memoria RAM es de 6 GB para arriba*.

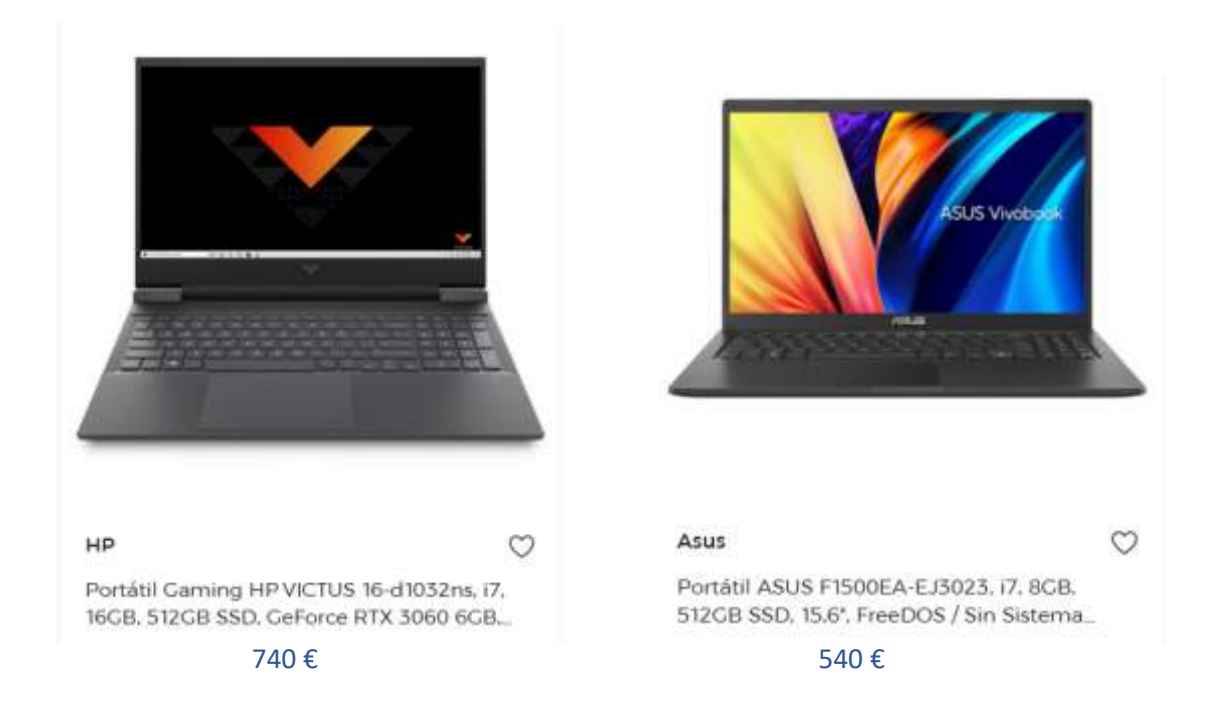

Veamos unos ejemplos:

Si nos fijamos, el ordenador *HP* cuesta más caro que el ordenador *Asus*. Esta diferencia de precio es debido a las características de cada modelo. Si bien, los dos modelos poseen una memoria ROM de *512 GB*, podemos ver que el *HP* tiene una memoria RAM de *16 GB* mientras que el *Asus* solo la tiene de *8 GB*. Es por tanto en la memoria RAM donde se va la diferencia de 200 € en el precio ya que el resto de las características son similares.

A priori, parece sensato comprar el ordenador *HP* porque se supone que es mejor, pero si tenemos en cuenta el uso que vamos a hacer del dispositivo, igual la elección es otra. Supongamos que el ordenador que queremos comprar es para hacer un uso cotidiano y sencillo (navegar por internet, ver videos y fotos, chatear, editar textos, guardar archivos, redes sociales) entonces el ordenador *Asus* será más que suficiente para realizar estas tareas sin que se sature ya que como habíamos dicho anteriormente, una memoria *RAM de 6 GB ya es suficiente* para este tipo de tareas. El ordenador *HP* tiene una RAM de 16 GB pues está pensado para personas que trabajan con programas muy potentes de diseño y cálculo, edición y producción de video y música y creación de videojuegos.